The book was found

## **The Renaissance (History Opens Windows)**

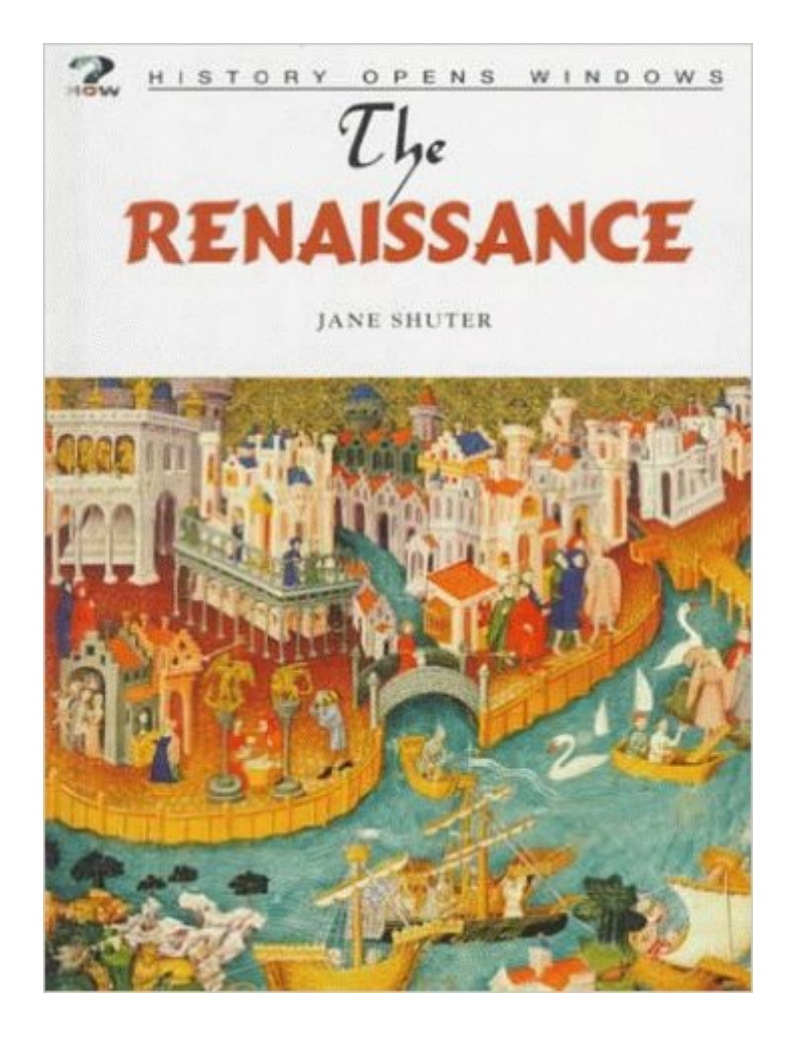

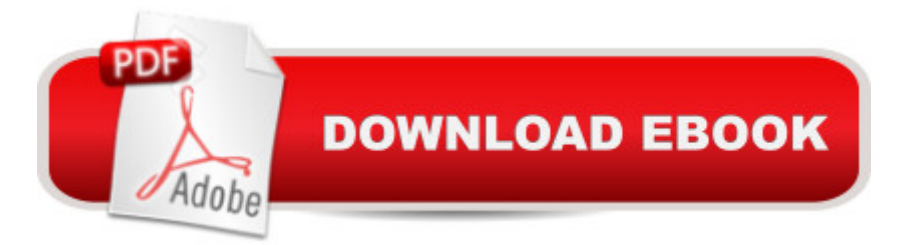

How did people in the Renaissance live? What were their social, economic, political, and cultural lives like? How did their lives values and attitudes help shape our world? This title answers these questions and more with informative text, colorful photographs and original source materials, and clear maps and diagrams to show readers what life was like in ancient civilizations. --This text refers to an out of print or unavailable edition of this title.

## **Book Information**

Lexile Measure: 790L (What's this?) Series: History Opens Windows Library Binding: 32 pages Publisher: Heinemann Library (October 1999) Language: English ISBN-10: 1575728877 ISBN-13: 978-1575728872 Product Dimensions: 10.6 x 7.9 x 0.4 inches Shipping Weight: 12.8 ounces Average Customer Review: 5.0 out of 5 stars  $\hat{A}$   $\hat{A}$  See all reviews  $\hat{A}$  (1 customer review) Best Sellers Rank: #1,767,664 in Books (See Top 100 in Books) #60 in Books > Children's Books > Education & Reference > History > Renaissance #839 in $\hat{A}$  Books > Literature & Fiction > History & Criticism > Movements & Periods > Renaissance Age Range: 7 and up Grade Level: 2 and up

## Customer Reviews

The producted was packaged well, wasn't exactly what I wanted, received what I order and it was odelivered on time as tracking information stated...Wasn't very informative.

## Download to continue reading...

WINDOWS 10: WINDOWS 10 COMPANION: THE COMPLETE GUIDE FOR DOING ANYTHING [WITH WINDOWS 10 \(WIND](http://ebooksperfect.com/en-us/read-book/NmzBx/the-renaissance-history-opens-windows.pdf?r=metmKLBhLceuCULV9RaB26LwSDnAs0%2B%2FK6kDU4V%2B8vurNVYmekLg94KU3d%2B0WN%2Bi)OWS 10, WINDOWS 10 FOR DUMMIES, WINDOWS 10 MANUAL, WINDOWS ... WINDOWS 10 GUIDE) (MICROSOFT OFFICE) The Renaissance (History Opens Windows) The Maya (History Opens Windows) The Ancient Egyptians (History Opens Windows) Windows 10: The Ultimate User Guide To Microsoft's New Operating System - 33 Amazing Tips

Windows 10 For Beginners: Simple Step-by-Step Manual On How To Customize Windows 10 For Your Needs.: (Windows 10 For Beginners - Pictured Guide) ... 10 books, Ultimate user guide to Windows 10) Group Policy: Management, Troubleshooting, and Security: For Windows Vista, Windows 2003, Windows XP, and Windows 2000 Windows Command-Line for Windows 8.1, Windows Server 2012, Windows Server 2012 R2 (Textbook Edition) (The Personal Trainer for Technology) How to Set Up a Home Network: Share Internet, Files and Printers between Windows 7, Windows Vista, and Windows XP Windows 10: 2016 User Guide and Manual: Microsoft Windows 10 for Windows Users Windows 10: The Practical Step-by-Step Guide to Use Microsoft Windows 10 (Windows for Beginners and Beyond) Windows 10: A Beginner's User Guide to Windows 10 (The Ultimate Manual to operate Windows 10) Windows 10: User Guide and Manual 2016 - Everything You Need To Know About Microsoft's Best Operating System! (Windows 10 Programming, Windows 10 Software, Operating System) Windows 10: A Beginner To Expert Guide - Learn How To Start Using And Mastering Windows 10 (Tips And Tricks, User Guide, Windows For Beginners) Windows Group Policy: The Personal Trainer for Windows Server 2012 and Windows Server 2012 R2 Great Ideas of the Renaissance (Renaissance World) Religion in the Renaissance (Renaissance World) Women in the Renaissance (Renaissance World) World History Biographies: Leonardo da Vinci: The Genius Who Defined the Renaissance (National Geographic World History Biographies) The Cartoon History of the Universe III: From the Rise of Arabia to the Renaissance (Cartoon History of the Modern World)

<u>Dmca</u>